# **JSCMarshall**

 $\mathcal{L}_\text{max}$  , and the contribution of the contribution of the contribution of the contribution of the contribution of the contribution of the contribution of the contribution of the contribution of the contribution of t

School of Business

#### **ECON 351: Microeconomics for Business**

**Fall 2015 Location: GFS 116 Day & Time: MW 12:00-1:50pm Section Number: 26379R** 

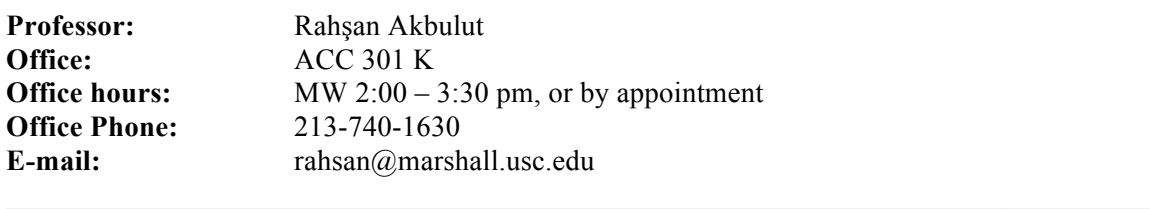

#### **Course Description**

Economic analysis is a cornerstone of fundamental decision making in virtually all areas of business. For example, the economics of consumer choice underlies much of modern marketing strategy, including pricing, segmentation, and advertising. The theory of the firm contributes to a sound understanding of cost accounting as well as production and location decisions. Economic analysis of decisions under uncertainty, form the foundation of financial practice. Finally, the study of social goods, market failures and industrial structure is necessary for an understanding of government's role in a market system. Business Economics is designed to examine all of those areas in which economic reasoning is a necessary basis for making informed business decisions. The student who successfully completes ECON 351 should be able to apply microeconomic analysis to issues of real world interest both within and beyond the area of business.

#### **Course Learning Objectives**

Upon completion of this course you will be able to:

- 1. Apply graphical and algebraic analytical techniques to the analysis of resource allocation through an understanding of economic theories and models.
- 2. Apply the basic demand-supply market model to goods markets and factor markets by identifying and analyzing the values of equilibrium prices and quantities as determined by market forces.
- 3. Differentiate and apply different aspects of neoclassical economic theory by examining the dynamics of consumer, firm, and market forces and calculating their impacts.
- 4. Apply the model of behavior in risky circumstances by calculating expected utility, expected income, and certainty equivalents.
- 5. Explain the role of game theory in economic models through game-theoretic representations.
- 6. Explore market power by examining the impact of monopoly and oligopoly on resource allocation.
- 7. Analyze the impact of various forms of government intervention in markets by calculating the changes in consumer and producer surplus, and deadweight loss.
- 8. Analyze the impact of asymmetric information on market efficiency through the examples of adverse selection, moral hazard, and financial markets.
- 9. Apply concepts of comparative advantage through calculation of gains from exchange, given two countries' (or individuals') production possibilities frontiers.
- 10. Explore advanced ideas in business strategy and behavioral economics.

#### **Alignment with Marshall School of Business Program Learning Goals**

**Learning Goals:** In this class, emphasis will be placed on the USC Marshall School of Business learning goals as follows:

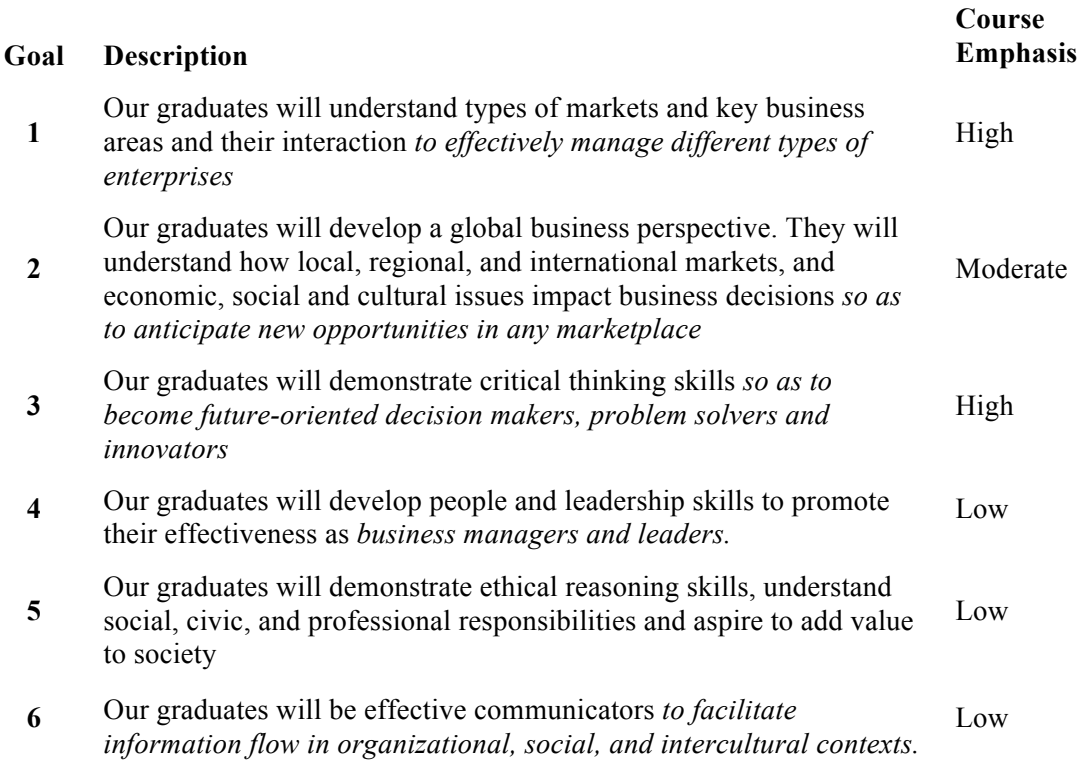

#### **Prerequisites:**

I will assume that you are familiar with basic algebra and calculus. You should expect exam questions requiring calculations. MATH 118 is a prerequisite for ECON 351.

#### **Required Course Material:**

The required textbook for this course is *Microeconomics for Business*, a USC Custom Edition. Most chapters of this book are taken from the textbook *Microeconomics* (8<sup>th</sup> edition) by Pindyck and Rubinfeld, the first three chapters are from *Microeconomics* (5<sup>th</sup> Edition) by Hubbard and O'Brien*.*

#### *ISBN: 9781323247013*

The custom text is bundled with a MyEconLab Student Access Code Card. MyEconLab (MEL) is an online study tool provided by the publisher designed to complement our custom text.

MEL has online practice tests, exercises, and other resources. You can also create your own study plan. **We will use MEL for graded Homework assignments**. Each topic has a homework assignment associated with it. These assignments are set up to help you understand and become comfortable with the material. You get automatic feedback as you do the problems, and your efforts are graded automatically. Detailed MEL registration and course enrollment information is provided at the end of the syllabus.

#### **Course Notes:**

Power point slides of the lectures and other course material (notes, articles, some assignments etc.) will be available on Blackboard. I will also use the site for announcements. You will receive an email notification each time an announcement is posted.

You will be responsible for all the material covered during lectures, including the articles we will discuss. The slides posted on Blackboard are not a complete record of what we discuss in class, so **attending lectures, taking notes, and asking questions will be required to successfully complete the course.**

#### **Technology Requirements:**

Besides access to MyEconLab and Blackboard, you will also need access to Microsoft Excel software. You do not have to have prior knowledge of Excel. We will have an assignment that will allow you to acquire some basic Excel skills.

#### **Expectations:**

Students are expected to come prepared to discuss the reading assignment for each respective class period (see the Course Outline for readings).

I will attempt to divide each class into a 20-30 minute discussion period in which we will introduce a topic through an activity, or discussion of an article or current event. Following this, I will lecture for 45-60 minutes, and then spend the remainder of class time having students solve problems about previous lecture material in small groups. **You can expect to be called upon** to come to the board to present your group's solution.

Students are strongly encouraged to ask questions during class and during office hours. You will also be able to use the Discussion Board on Blackboard to post questions.

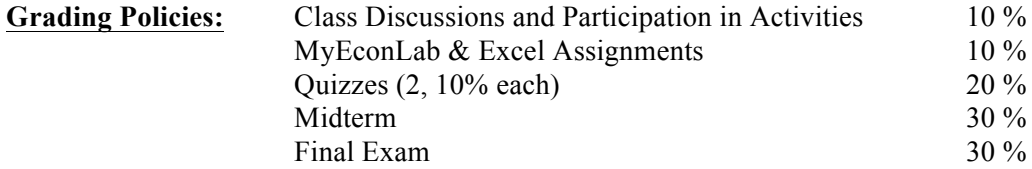

**Class Discussion and Participation in Activities:** Attendance is critical. You will be evaluated on your participation in class. Some activities will require written work. Detailed instructions will be provided throughout the semester.

**MyEconLab & Excel Assignments:** You will have to do these assignments online. There will be assignments for every chapter. Some of them will be "Practice Assignments" and some "Graded Assignments". All of them will have due dates, but only the graded ones will count towards your course grade. You get instant feedback on your answers. If your answer is wrong, you can reattempt the question. There is a limit of 3 attempts per question. Late work will not be graded, no matter what the excuse is. But I will drop your lowest score on the graded assignments. You will also be given an assignment that will require the use of Microsoft Excel.

**Quizzes:** You will have two quizzes. Quiz 1 will test material covered up to that point. Quiz 2 will test material covered after the midterm up to Quiz 2. **No quiz makeup will be given.** In case of proven medical emergencies, the weight of the quiz will be distributed to the midterm and the final exam.

**Midterm Exam:** The midterm exam will be on **Wednesday, October 14th,** during scheduled class time. It will test material covered up to the exam. **No midterm makeup will be given.** In case of proven medical emergencies, the weight of the midterm will be added to the final exam.

**Final Exam:** The final exam will be on **Friday, December 11th, at 11:00 am - 1:00 pm**. It will test material covered after the midterm. **No makeup exams will be given, except for proven medical emergencies**.

#### **All exams will be closed book and notes.**

**Grade Appeals:** If you are not satisfied with your grade on an exam, you can appeal to me in writing, within one week after the exam is handed out.

#### **Class Etiquette:**

This is a large class and I need your cooperation in ensuring orderly conduct of the lectures.

- **No laptop or tablet computers** should be used during class time.
- Please turn your cell phones off before entering the class.
- Please arrive on time. If you are going to be late on a particular day, for a valid reason, please let me know in advance.
- If you have to leave early on a particular day, for a valid reason, please let me know in advance; also, try to find a seat near an aisle to minimize disruption to others.

#### **Marshall tutoring Program:**

The Marshall Office of Undergraduate Advising offers Peer Tutoring as a supplement to classroom instruction. Marshall Peer Tutors are able to assist students in understanding and clarifying difficult concepts, but tutoring sessions are effective only if students regularly attend class and actively engage in the process of thinking critically about the course content.

Marshall Peer Tutoring services are available for core courses that are traditionally challenging, including ECON 351x, ECON 352x, BUAD 310, and BUAD 306. Tutoring will begin on the Monday of the third week of classes for ECON-351x. Students can choose to participate in group tutoring sessions or drop-in tutoring sessions. Most students will benefit from group tutoring in particular, as the purpose of group tutoring sessions is to review and discuss content covered in the previous and current week.

Tutoring for ECON 351 will be offered every Monday-Thursday (group 8-9pm, drop-ins 9-10pm) and Friday's (drop-ins 12-4pm) in the Experiential Learning Center (ELC) in BRI-3. For more information on tutoring, see http://students.marshall.usc.edu/undergrad/advising/ or contact the Marshall Office of Undergraduate Advising in BRI-104, by phone 213-740-0690, or email undergrad.advising@marshall.usc.edu.

#### **Statement on Academic Integrity:**

USC seeks to maintain an optimal learning environment. General principles of academic honesty include the concept of respect for the intellectual property of others, the expectation that individual work will be submitted unless otherwise allowed by an instructor, and the obligations both to protect one's own academic work from misuse by others as well as to avoid using another's work as one's own. All students are expected to understand and abide by these principles. *SCampus*, the Student Guidebook, (www.usc.edu/scampus or http://scampus.usc.edu) contains the University Student Conduct Code (see University Governance, Section 11.00), while the recommended sanctions are located in Appendix A.

Students will be referred to the Office of Student Judicial Affairs and Community Standards for further review, should there be any suspicion of academic dishonesty. The Review process can be found at: http://www.usc.edu/student-affairs/SJACS/ . Failure to adhere to the academic conduct standards set forth by these guidelines and our programs will not be tolerated by the USC Marshall community and can lead to dismissal.

#### **Class Notes Policy**

It is a violation of USC's Academic Integrity Policies to share course materials with others without permission. No student may record any lecture, class discussion or meeting with me without my prior express written permission. I reserve all rights, including copyright, to my lectures, course syllabi, slides, prior exams, answer keys, and all supplementary course materials available to the students enrolled in my class whether posted on Blackboard or otherwise. They may not be reproduced, distributed, copied, or disseminated in any media or in any form, including but not limited to all course note-sharing websites. Exceptions are made for students who have made prior arrangements with DSP and me.

#### **Emergency Preparedness/Course Continuity**

In case of a declared emergency if travel to campus is not feasible, USC executive leadership will announce an electronic way for instructors to teach students in their residence halls or homes using a combination of Blackboard, teleconferencing, and other technologies.

Please activate your course in Blackboard with access to the course syllabus. Whether or not you use Blackboard regularly, these preparations will be crucial in an emergency. USC's Blackboard learning management system and support information is available at blackboard.usc.edu.

#### **Statement for Students with Disabilities:**

Any student requesting academic accommodations based on a disability is required to register with Disability Services and Programs (DSP) each semester. A letter of verification for approved accommodations can be obtained from DSP. Please be sure the letter is delivered to me (or to your TA) as early in the semester as possible. DSP is located in 3601 Watt Way – Grace Ford Salvatori Hall, Room 120 and is open 8:30 a.m.–5:00 p.m., Monday through Friday. The phone number for DSP is (213) 740-0776. For more information visit www.usc.edu/disability.

### **Course Outline: <sup>1</sup>**

| Lect. | <b>Date</b> | <b>Topic / Activities</b>                                                            | Readings <sup>2</sup>                  | <b>Deliverables and Due Dates</b> |
|-------|-------------|--------------------------------------------------------------------------------------|----------------------------------------|-----------------------------------|
| 1.    | 8/24        | Intro: Foundations and Models                                                        | $1 + Appendix$                         |                                   |
| 2.    | 8/26        | Trade-offs, Comparative Advantage,<br>and the Market System                          | $\overline{2}$                         |                                   |
| 3.    | 8/31        | Comparative Advantage and the<br>Gains from International Trade<br>Supply and Demand | 3.1, 3.2, 3.3, 3.5<br>$4.1 - 4.5, 4.7$ |                                   |
| 4.    | 9/2         | Supply and Demand                                                                    | $4.1 - 4.5, 4.7$                       |                                   |
|       | 9/7         | <b>NO CLASS</b>                                                                      |                                        |                                   |
| 5.    | 9/9         | Consumer Behavior                                                                    | $5.1 - 5.3, 5.5$                       |                                   |
| 6.    | 9/14        | Consumer Behavior<br>Demand                                                          | $5.1 - 5.3, 5.5$<br>6                  |                                   |
| 7.    | 9/16        | Demand                                                                               | 6                                      |                                   |
| 8.    | 9/21        | Quiz 1<br>Uncertainty                                                                | $7.1 - 7.3$                            |                                   |
| 9.    | 9/23        | Uncertainty<br>Asymmetric Information                                                | $7.1 - 7.3$<br>$17.1 - 17.4$           |                                   |
| 10.   | 9/28        | Asymmetric Information                                                               | $17.1 - 17.4$                          |                                   |
| 11.   | 9/30        | <b>Behavioral Economics</b>                                                          | 7.6, Extra readings                    |                                   |
| 12.   | 10/5        | Production                                                                           | 8                                      |                                   |
| 13.   | $10/7$      | Production, Cost                                                                     | $8, 9.1 - 9.4$                         |                                   |
| 14.   | 10/12       | Cost                                                                                 | $9.1 - 9.4$                            |                                   |
| 15.   | 10/14       | <b>Midterm</b>                                                                       |                                        |                                   |
| 16.   | 10/19       | Profit Max. & Competitive Supply                                                     | 10                                     |                                   |
| 17.   | 10/21       | Profit Max. & Competitive Supply                                                     | 10                                     |                                   |
| 18.   | 10/26       | Perfect Competition                                                                  | 11                                     |                                   |
| 19.   | 10/28       | Perfect Competition                                                                  | 11                                     |                                   |
| 20.   | 11/2        | Monopoly                                                                             | 12.1-12.4, 12.7                        |                                   |
| 21.   | 11/4        | Monopoly                                                                             | 12.1-12.4, 12.7                        |                                   |
| 22.   | 11/9        | Quiz 2                                                                               |                                        |                                   |
| 23.   | 11/11       | Pricing                                                                              | 13.1 - 13.4                            |                                   |
| 24.   | 11/16       | Pricing                                                                              | $13.1 - 13.4$                          |                                   |
| 25.   | 11/18       | Monopolistic Comp. & Oligopoly                                                       | 14                                     |                                   |
| 26.   | 11/23       | Monopolistic Comp. & Oligopoly                                                       | 14                                     |                                   |
|       | 11/25       | Thanksgiving                                                                         |                                        |                                   |
| 27.   | 11/30       | Games and Competitive Strategy                                                       | 15                                     |                                   |
| 28.   | 12/2        | Games and Competitive Strategy                                                       | 15                                     |                                   |
|       | 12/11       | Final Exam $11:00$ am $-1:00$ pm                                                     |                                        |                                   |

<sup>&</sup>lt;sup>1</sup> All details in this schedule are subject to change with adequate notice.

<sup>&</sup>lt;sup>2</sup> Notice that the first three lectures are from *Microeconomics* ( $5<sup>th</sup>$  Edition) by Hubbard and O'Brien. The rest is from *Microeconomics* (8<sup>th</sup> edition) by Pindyck and Rubinfeld. The chapter numbers in this outline refer to our custom edition.

## **MyLab / Mastering Student Registration Instructions**

## **To register for Econ 351 - Fall 2015 - 12pm:**

- 1. Go to pearsonmylabandmastering.com.
- 2. Under Register, click **Student**.
- 3. Enter your **instructor's course ID**: **akbulut44826**, and click **Continue**.
- 4. Sign in with an existing Pearson account or create an account:
	- If you have used a Pearson website (for example, MyITLab, Mastering, MyMathLab, or MyPsychLab), enter your Pearson username and password. Click **Sign In**.
	- If you do not have a Pearson account, click **Create**. Write down your new Pearson username and password to help you remember them.
- 5. Select an option to access your instructor's online course:
	- Use the access code that came with your textbook or that you purchased separately from the bookstore.
	- Buy access using a credit card or PayPal.
	- If available, get 14 days of temporary access. (Look for a link near the bottom of the page.)
- 6. Click **Go To Your Course** on the Confirmation page. Under MyLab & Mastering New Design on the left, click **Econ 351 - Fall 2015 - 12pm** to start your work.

## **Retaking or continuing a course?**

If you are retaking this course or enrolling in another course with the same book, be sure to use your existing Pearson username and password. You will not need to pay again.

## **To sign in later:**

- 1. Go to pearsonmylabandmastering.com.
- 2. Click **Sign In**.
- 3. Enter your Pearson account username and password. Click **Sign In**.
- 4. Under MyLab & Mastering New Design on the left, click **Econ 351 - Fall 2015 - 12pm** to start your work.

## **Additional Information**

See **Students** > **Get Started** on the website for detailed instructions on registering with an access code, credit card, PayPal, or temporary access.